# **Het mes snijdt aan zes kanten**

**Door een rubric te maken en te gebruiken bij het beoordelen van vaardigheden**

## **Herkent u dat ook?**

- Er is bijna geen leerling, die een onvoldoende haalt voor een praktische opdracht.
- Iedere leerling die zijn best doet, krijgt voor een praktische opdracht minimaal een 6 voor de moeite.
- Leerlingen weten bij praktische opdrachten onvoldoende wat er van hen verwacht wordt.
- Docenten vinden het lastig om vaardigheden te beoordelen.
- Het is voor leerlingen niet altijd duidelijk waarom de ene leerling voor een presentatie een goed cijfer krijgt en een andere een onvoldoende.
- Leerlingen weten niet hoe ze zichzelf moeten verbeteren in presenteren.
- Docenten zijn niet in staat aan te geven wat de kenmerken zijn van goede deelvragen en van slechte deelvragen.

## **Vooraf**

De laatste tien jaar is er een toenemende aandacht voor vaardigheden in het voortgezet onderwijs. Denk aan onderzoeksvaardigheden, presenteren, ontwerpen en informatie zoeken, selecteren en verwerken. Zo langzamerhand wordt er in alle vakken tijd en aandacht aan vaardigheden besteed. Dit blijkt alleen al uit (het voorbereiden op) de praktische opdrachten van het schoolexamen, die bedoeld zijn om vaardigheden te toetsen.

In deze publicatie wordt het beoordelen van een vaardigheid als invalshoek gekozen om het werken aan vaardigheden in de klas te verbeteren.

## **Vaardigheden beoordelen en … aanleren**

Als vaardigheden beoordeeld worden is het van belang dat de docent duidelijk kan aangeven wat hij wel en niet van de leerling verwacht. Welk gedrag is onder de maat, wat is beginnersgedrag en wat doet

een leerling die de vaardigheid goed onder de knie heeft? Heeft de docent hier goede beelden bij en weet hij die over te brengen op zijn leerlingen, dan weten leerlingen ook wat er van hen verwacht wordt. Die beelden van gewenst gedrag heeft de docent ook nodig om zijn leerlingen de vaardigheid aan te leren. Aanleren van vaardigheden en het beoordelen daarvan zijn onlosmakelijk met elkaar verbonden.

Door (samen met collega's) een rubric, een instrument voor het beoordelen van een vaardigheid, te maken en te gebruiken, denken de docenten intensief over de vaardigheid en het beoordelen ervan na, waardoor het mes aan zes kanten snijdt. Drie docentkanten en drie leerlingkanten.

#### **De docent:**

- krijgt beter inzicht in de vaardigheid en wat hij van de leerling verwacht;
- kan zijn leerlingen de vaardigheid beter aanleren;
- heeft meer houvast bij het beoordelen van (het product van) de vaardigheid, waardoor hij objectiever beoordeelt.

#### **De leerling:**

- leert de vaardigheid beter;
- weet beter wat er van hem verwacht wordt;
- levert hogere kwaliteit bij de vaardigheidsproef.

### **Vaardigheden beoordelen versus kennis beoordelen**

Vaardigheden beoordelen gaat anders dan het beoordelen van kennis in bijvoorbeeld een proefwerk. Bij het beoordelen van kennis kan men een antwoord goed of fout rekenen. Door het aantal fouten te tellen en te wegen ontstaat er een cijfer. Elke docent weet hoe dat in zijn werk gaat.

Goed of fout is bij vaardigheden minder absoluut. Je bent ergens iets beter in of je bent er minder goed in. Het verschil tussen goed en minder goed is een glijdende schaal. Het is telkens de vraag, wat je als docent onder de maat vindt en wat je voldoende of goed vindt. Het beoordelen van vaardigheden is wellicht subjectiever dan het beoordelen van kennis. Deze subjectiviteit kun je voor een deel verminderen door precies te omschrijven wat voor soort gedrag je als docent wilt zien.

Docenten beoordeelden vroeger vaardigheden vooral intuïtief. De docent schudde min of meer een cijfer uit de mouw en veelal was de beoordeling voor de leerling nogal ondoorzichtig. In de loop der jaren kwam er aandacht voor beoordelingscriteria. Elke vaardigheid werd uitgesplitst in een aantal deelvaardigheden en voor alle deelvaardigheden kreeg de leerling een beoordeling en al die cijfers werden vervolgens (gewogen) gemiddeld.

*"Ik werd snel enthousiast over rubrics omdat ik er allerlei voordelen van inzag. Naar mijn mening helpt een rubric onder andere de docent bij het eerlijk en gelijkwaardig beoordelen van leerlingenwerk en zorgt het er mede voor dat de docent een gegeven cijfer duidelijk kan verantwoorden naar de leerling."*

## **Een onderzoekje**

Een student heeft in het kader van haar afstudeerscriptie onderzoek gedaan naar het beoordelen van praktische opdrachten. Het beoordelen van praktische opdrachten gebeurt, vaak ook bij docenten binnen een school of soms zelfs binnen een sectie, op verschillende manieren. Docenten hebben een eigen lijstje met criteria waaraan de opdracht moet voldoen. Bij elk criterium hoort een maximaal aantal te behalen punten. Gevoelsmatig, gebruikmakend van zijn ervaring geeft de docent per criterium het behaalde aantal punten en zo komt het cijfer tot stand.

Er zijn ook docenten die 'stapeltjes' maken. De stapeltjes betekenen dan het cijfer zes, zeven of acht. De werkstukken van de leerlingen worden met elkaar vergeleken en daarna verdeeld over drie stapeltjes. Soms komt er een uitzonderlijk werkstuk aan één van de kanten naast de drie stapeltjes te liggen. Op deze manier speelt de layout vaak een grote rol en wordt er minder goed gekeken naar de werkelijke inhoud gemeten aan de gegeven opdracht.

Vaak is niet het grootste probleem het cijfer geven zelf, maar de verantwoording van het cijfer naar de leerlingen en hun ouders toe. Docenten zien op tegen een discussie over het cijfer met de leerling. Ze vinden het moeilijk om uit te leggen waarom het ene werkstuk of presentatie een 6,9 waard is en het andere werkstuk of presentatie een 7,4.

## **Wat is een rubric?**

Een docent, bij voorkeur samen met collega's, omschrijft per criterium welk gedrag onvoldoende is, welk gedrag minimaal vereist is, welk gedrag voldoende is en wat de leerling doet als die volleerd gedrag vertoont. In een rubric staan de beoordelingscriteria en het daarbij behorende gedrag uitgeschreven. Hieronder staat ter illustratie een deel van een rubric van een mondelinge presentatie.

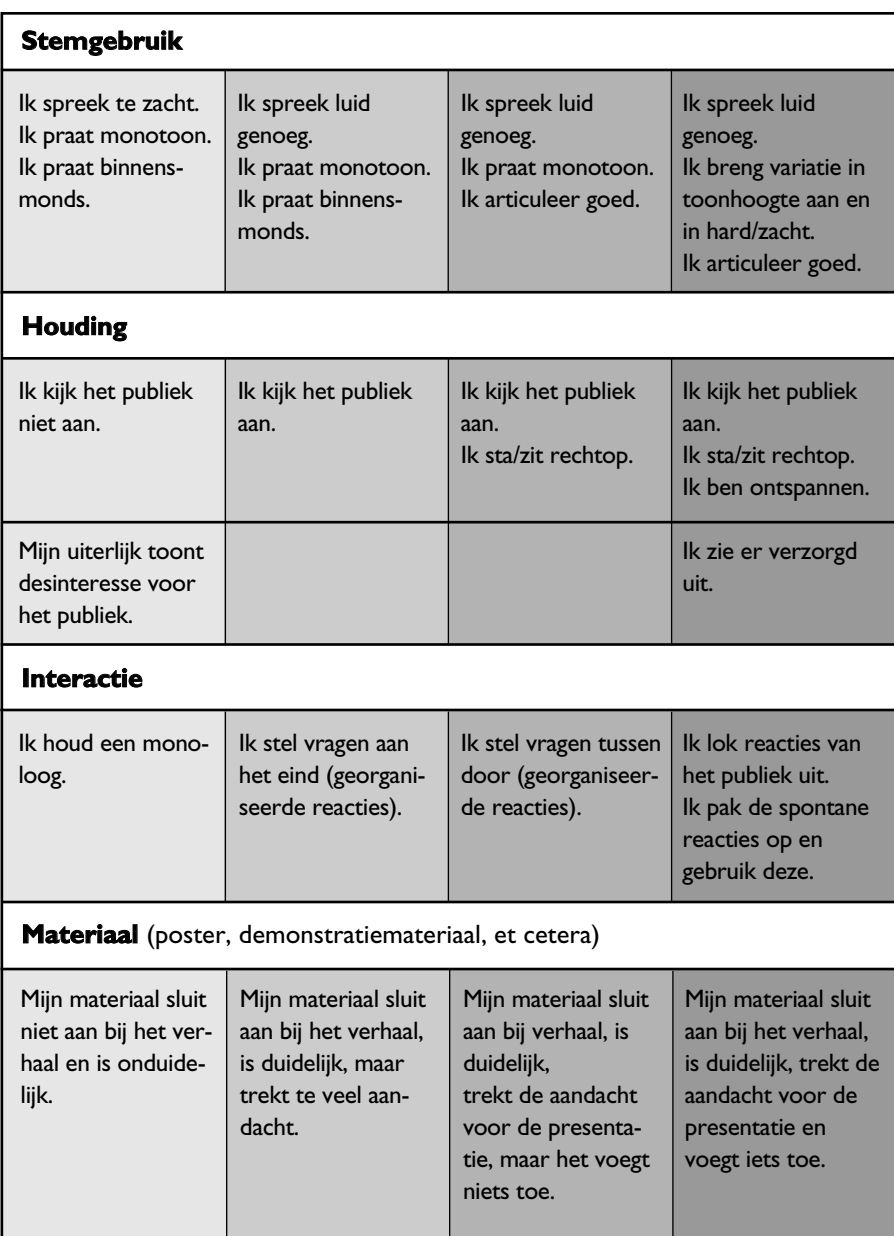

Van elke vaardigheid of deelvaardigheid kan een rubric gemaakt worden. De rubric voor mondelinge presentaties is een algemene rubric en is telkens weer bij die vaardigheid, ook bij verschillende vakken, in te zetten eventueel aangepast als de opdracht andere facetten bevat.

### **Meer houvast en objectiever**

In het onderzoekje onder docenten is nagegaan of bij het gebruik van een rubric verschillende werkstukken over hetzelfde onderwerp gelijkwaardig worden beoordeeld. De docenten zijn allen van mening dat het beoordelen van een werkstuk met een rubric objectiever verloopt. De rubric geeft zoveel houvast dat het eigenlijk onmogelijk is oneerlijk te beoordelen. Je hoeft niet constant terug te kijken in de andere werkstukken om ervoor te zorgen dat de beoordeling gelijk is, omdat je in de rubric kan zien of er aan de eisen van een bepaald criterium is voldaan.

Verschillende docenten geven met dezelfde rubric ook een (bijna) gelijke beoordeling aan hetzelfde werkstuk. Dit is onderzocht door drie verschillende leerlingenwerken te laten beoordelen door zes verschillende docenten.

*"Nu ik van te voren een rubric aan de leerlingen had gegeven, was voor hen veel duidelijker wat precies de bedoeling was bij deze praktische opdracht. Voor mij was het beoordelen makkelijker. Het kostte niet minder tijd, maar ik voelde me rustiger en zekerder. Ik kon makkelijker een afweging maken, stond voor minder dilemma's en ik hoefde niet steeds in ander leerlingenwerk terug te bladeren om te kijken hoe ik het daar beoordeeld had."*

## **Gedetailleerd bij het aanleren**

Het aanleren van een vaardigheid is meer dan die vaardigheid een paar keer laten doen. Het is belangrijk om het nut van de vaardigheid, de kenmerken of onderdelen en de eventuele opeenvolgende stappen van de vaardigheid expliciet in de les aan bod te laten komen. Daarnaast is het effectief om als docent de vaardigheid voor te doen. Als expert om de leerlingen de vaardigheid in al zijn onderdelen en in volle glorie te demonstreren of bijvoorbeeld als beginner om dan de leerlingen te vragen hoe dit beter zou kunnen. En daarna moeten de leerlingen de vaardigheid natuurlijk oefenen om haar onder de knie te krijgen. Bij dit leerproces kan een gedetailleerde rubric van de vaardigheid een waardevol hulpmiddel zijn. De leerlingen krijgen dan een uitgebreid inzicht in en overzicht over de vaardigheid. De gedetailleerde kenmerken/onderdelen staan in de eerste kolom en het bijbehorende gedrag van beginner tot expert in de kolommen ernaast.

Als later de leerlingen de vaardigheid vaker hebben toegepast, kan bij de beoordeling van bijvoorbeeld een praktische opdracht waarschijnlijk volstaan worden met een meer globale rubric.

Hieronder staat een deel van een gedetailleerde rubric te gebruiken bij het aanleren van de vaardigheid 'onderzoek doen bij de natuurwetenschappelijke vakken', waarbij uitleg van een onderdeel van de vaardigheid noodzakelijk is.

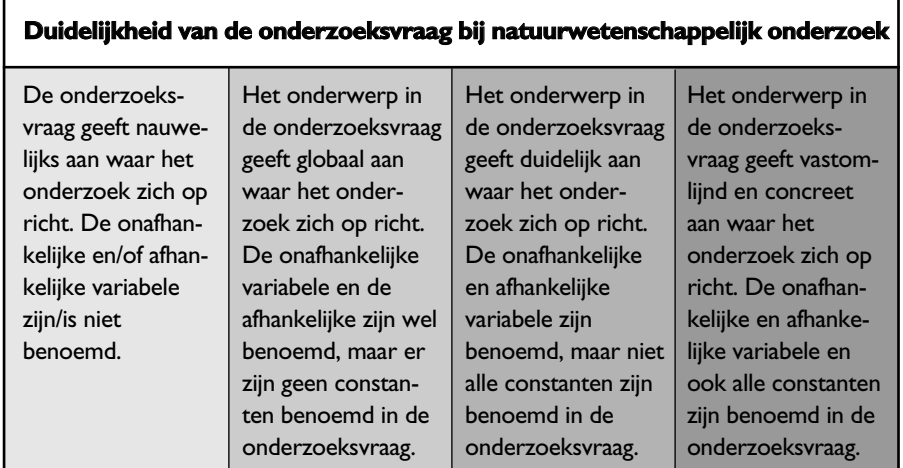

## **Hoe maak je een praktische opdracht met een rubric?**

- 1. Zorg dat je de leerstof/vaardigheid goed kent. Dat je ook zicht hebt op de algemene vaardigheden die daarbij geleerd/toegepast kunnen worden.
- 2. Maak of zoek een opdracht.
- 3. Werk deze eerst zelf uit.
- 4. Pas op grond van je ervaring daarmee de opdracht aan.
- 5. Ontwerp de rubric:
	- Bepaal de belangrijkste criteria waar je op wilt beoordelen.
	- Omschrijf per criterium wat je er in het kader van de opdracht mee bedoelt, waarbij je een verdeling maakt in goed, voldoende, minimaal, onvoldoende.
	- Stel een normering bij de rubric op. Bepaal een puntenverdeling over de criteria.
	- Maak de rubric. Zorg hierbij voor een overzichtelijke layout.
- 6. Beslis waarbij je de leerlingen gaat begeleiden en waarbij niet. Een vraag daarbij: geef je leerlingen vooraf alleen de normering en pas achteraf de rubric om deze op basis van je observaties bij het begeleiden en het nakijken van het eerste leerlingenwerk nog aan te passen?
- 7. Geef de leerlingen de opdracht. Een vraag daarbij: geef je ze meteen de rubric of als ze even bezig zijn? Een suggestie: laat leerlingen zichzelf in profiel brengen (wat denken ze al te kunnen?). Deel mee of je de rubric op grond van je ervaringen bij het begeleiden nog gaat aanpassen.
- 8. Observeer de leerlingen.
- 9. Kijk het werk van enige leerlingen na en pas de rubric indien nodig aan. Bijvoorbeeld in eerste kolom (non-voorbeelden, beginnersgedrag).
- 10.Kijk de rest van het leerlingenwerk na.
- 11.Pas de opdracht en de rubric aan voor een volgende keer. *"De omschrijvingen in een rubric die mijn collega's hebben gemaakt, hielpen mij sommige criteria inhoudelijk beter in beeld te krijgen. De verschillen tussen de kolommen zijn duidelijk en het beoordelen van de*

*praktische opdracht ging daardoor makkelijker."*

## **Hoe bouw je een rubric op?**

Bij het ontwikkelen van een rubric is het, als je de beoordelingscriteria hebt, zaak om het gewenste gedrag per criterium te omschrijven in vier of vijf klassen. De klassen moeten zo beschreven worden, dat de verschillen objectief vast te stellen zijn. Vage termen zijn daarbij uit den boze.

Een voorbeeld van een vage formulering:

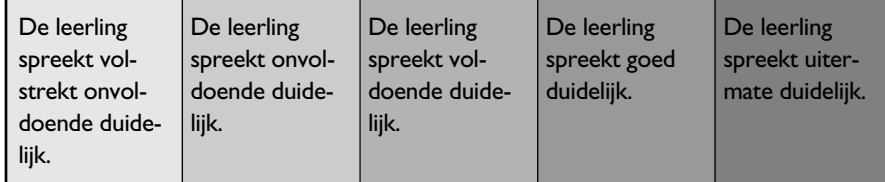

Er zijn verschillende manieren om die klassen te onderscheiden:

1. De klassen zijn met duidelijke woorden te onderscheiden. Zoals bij het volgende voorbeeld.

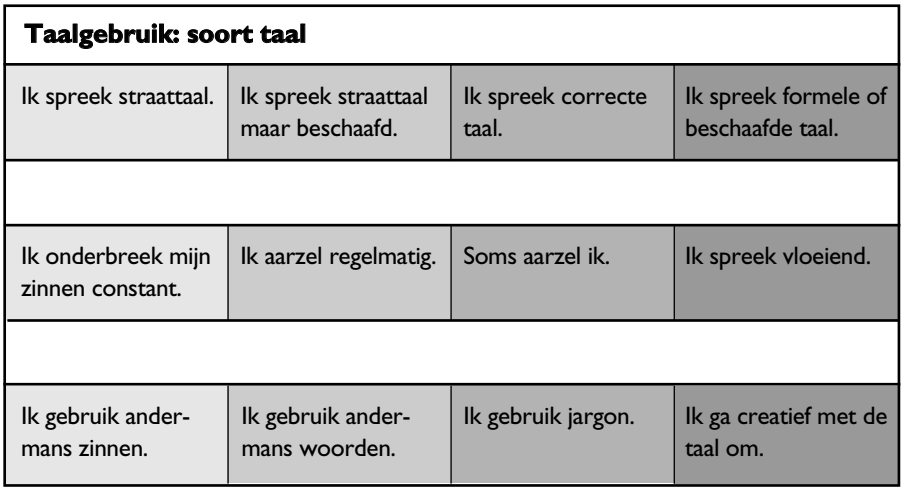

2. Als het criterium te vangen is in twee subcriteria, die wel of niet naar behoren worden uitgevoerd, kan dit gebruikt worden om de klassen te onderscheiden. Het laagste niveau is dat beide subcriteria onvoldoende zijn, op het hoogste niveau zijn beide criteria wel naar behoren uitgevoerd. Als het belangrijkste criterium naar behoren is en het andere niet, dan vormt dit de derde klasse en in de tweede klasse is het juist omgekeerd.

Hieronder een voorbeeld van het samenbrengen van twee criteria. Het eerste criterium is de vraag of de hypothese aansluit bij de hoofd- en deelvragen en het tweede criterium is de vraag of hypothese wel of niet logisch onderbouwd is.

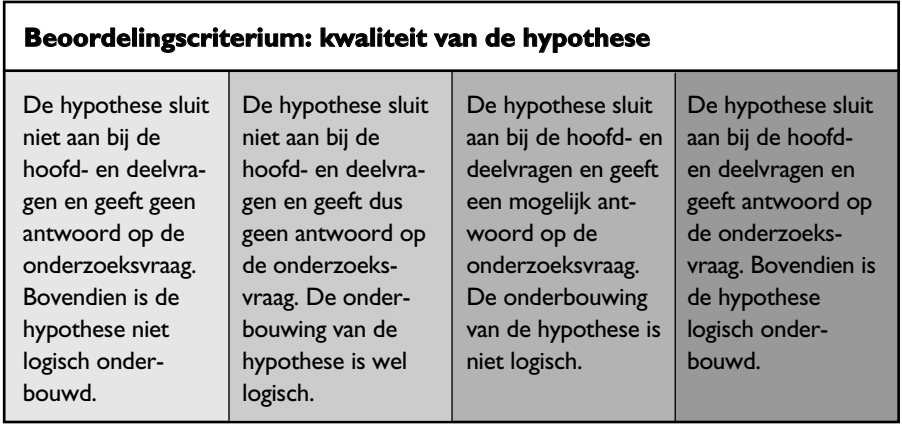

8

Een tweede voorbeeld waarbij het in een natuurwetenschappelijk onderzoek gaat om de kwaliteit van de proefopstelling en de nauwkeurigheid van het aflezen van de gegevens.

### **Beoordelingscriterium: de nauwgezetheid van het doen van de waarnemingen tijdens een experimenteel onderzoek**

De waarnemingen zijn volstrekt onbetrouwbaar, omdat de proefopstelling foutief is en de waarden zijn te slordig afgelezen. De betrouwbaarheid van de waarnemingen is gering, omdat de proefopstelling foutief is. De waarden zijn nauwkeurig genoeg afgelezen. De betrouwbaarheid van de waarnemingen is gering. Hoewel de proefopstelling goed is, zijn de waarden te slordig afgelezen. De waarnemingen zijn betrouwbaar, omdat de proefopstelling juist is en de waarden nauwkeurig zijn afgelezen.

> 3. De klassen kunnen ook opgebouwd worden via het voldoen aan minder of meer eisen. Bij onvoldoende niveau voldoet de leerling aan geen enkele of aan één eis, in de tweede klasse aan twee eisen en bij volleert gedrag voldoet de leerling aan 4 of 5 eisen. De opbouw van de eisen moet wel zo zijn, dat het belangrijkste criterium als eerste genoemd wordt. Hieronder een voorbeeld.

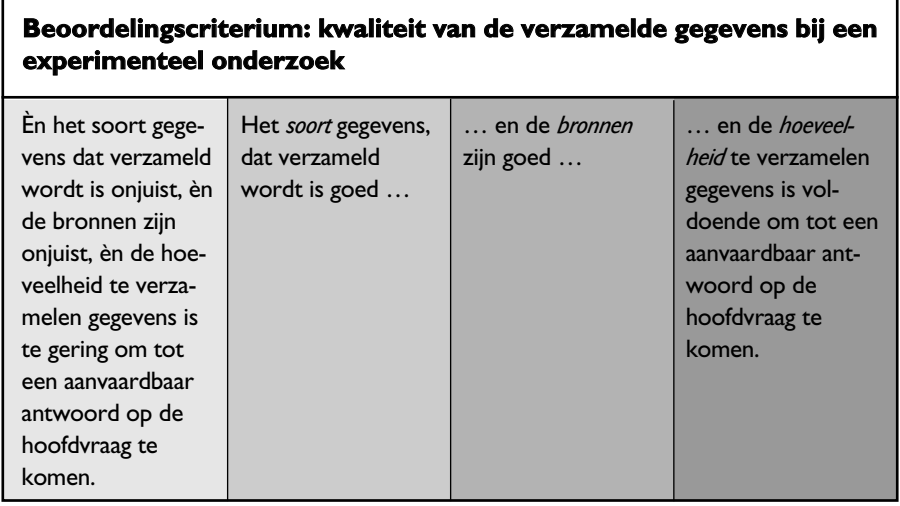

9

Een tweede voorbeeld, waarbij steeds een eis wordt toegevoegd.

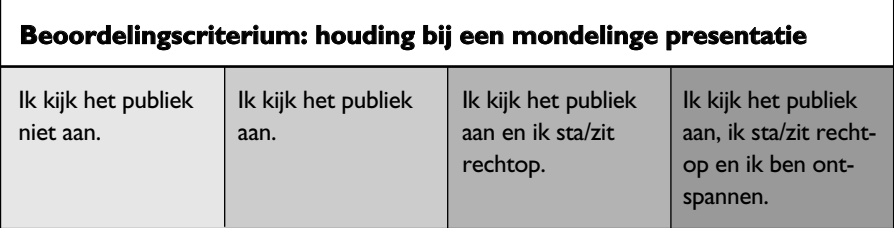

4. De klassen kunnen ook gekwantificeerd worden, waardoor een objectieve beoordeling mogelijk is.

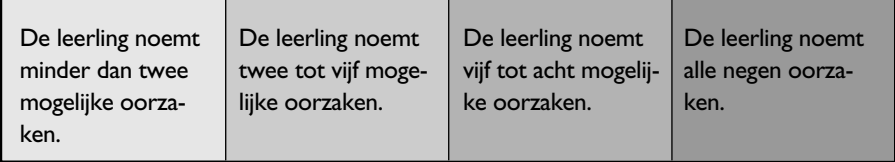

## **Het laatste oordeel**

Er zijn verschillende mogelijkheden om tot een uiteindelijke beoordeling te komen:

- Je geeft geen cijfers, omdat je de rubric gebruikt als instrument om feedback te geven en om te zien of de leerling naar rechts aan het opschuiven is.
- Je geeft elke rij in de rubric een maximaal aantal punten en afhankelijk van de aangekruiste klasse geef je een aantal punten en telt deze van alle rijen op.
- Je kent aan elke kolom een cijfer toe, bijvoorbeeld 5, 6, 7 en 8 en je middelt de cijfers van alle rijen. Misschien heeft het de voorkeur om cijfers te geven die wat verder uit elkaar liggen, bijvoorbeeld 4, 5,5, 7,5 en 9.
- Je kent aan elke rij nog een weging toe. Dan is een verwerking in Excel aan te bevelen.
- Je kruist voor elke leerling per rij een klasse aan en op basis van een over-all-blik geef je de leerling een cijfer, dat je beargumenteert met de rubric.

*"Nu, met zo'n rubric, geef ik als het resultaat onder de maat is makkelijker een onvoldoende. Het is voor mij duidelijk wanneer het onvoldoende is en de leerling weet het eigenlijk ook al."*

## **Voor wie is de rubric?**

Een rubric zal in veel gevallen door de docent of de sectie opgesteld worden. Het is dus een instrument voor de docent. De docent zal de rubric vooral gebruiken bij de beoordeling. Maar het kan ook, zoals eerder beschreven, een instrument voor de leerlingen zijn bij het aanleren van de vaardigheid of bij het voorbereiden op de toetsing van de vaardigheid. Door een rubric weten leerlingen bij elk criterium wat er precies bedoeld wordt en wat er dus van hen verwacht wordt. Wil het als een instrument voor de leerlingen meer betekenis krijgen, dan zijn daar verschillende mogelijkheden voor:

- In overleg met de leerlingen stelt de docent de beoordelingscriteria op.
- De rubric wordt in de ik-vorm geschreven (zoals in het voorbeeld van een mondelinge presentatie).
- De leerlingen oefenen met de rubric door medeleerlingen te beoordelen met behulp van de rubric.
- De docent vraagt aan een leerling hoe hij zichzelf zou beoordelen met de rubric.

## **Resultaten onderzoekje op een rijtje**

- Een rubric leidt tot een objectievere beoordeling van leerlingenwerk.
- Een rubric biedt houvast bij het nakijken van een product of bij het observeren van het uitvoeren van de vaardigheid.
- Een rubric geeft de mogelijkheid een beoordeling duidelijk naar leerlingen (en ouders) te verantwoorden.
- Meer dan de helft van de leerlingen denkt dat hij of zij een kwalitatief beter werkstuk heeft kunnen produceren door het gebruik van een rubric.
- Alle leerlingen vinden dat door gebruik te maken van een rubric hun tijdsbesteding aan de opdracht effectiever was.
- Leerlingen hechten veel waarde aan de houding van de docent ten opzichte van een gegeven opdracht. Wanneer je als docent aan de leerlingen laat zien dat je de opdracht, de wijze waarop deze uitgewerkt wordt en de kwaliteit van de beoordeling

belangrijk vindt, gaan de leerlingen hier ook serieus mee om. Leerlingen vinden het prettig als gericht werken tot een hoog cijfer leidt. Dat kan met een rubric.

- Het is niet gebleken dat het nakijken met rubrics sneller gaat. Wel dat het zeker niet langer duurt. De tijd die het kost om een praktische opdracht na te kijken is afhankelijk van de opdracht en van de docent zelf.
- Het de eerste keer ontwikkelen van een rubric kost veel tijd, die je echter zeker aan kwaliteit en later vaak ook aan tijd terugwint.
- Niet vakspecifieke rubrics zijn al of niet aangepast vakoverstijgend toepasbaar, wat de transfer van vaardigheidsonderwijs van het ene naar het andere vak bevorderd.

Kortom, een rubric is een veelkantig hulpmiddel om het vaardigheidsonderwijs in een school op een hoger peil te brengen.

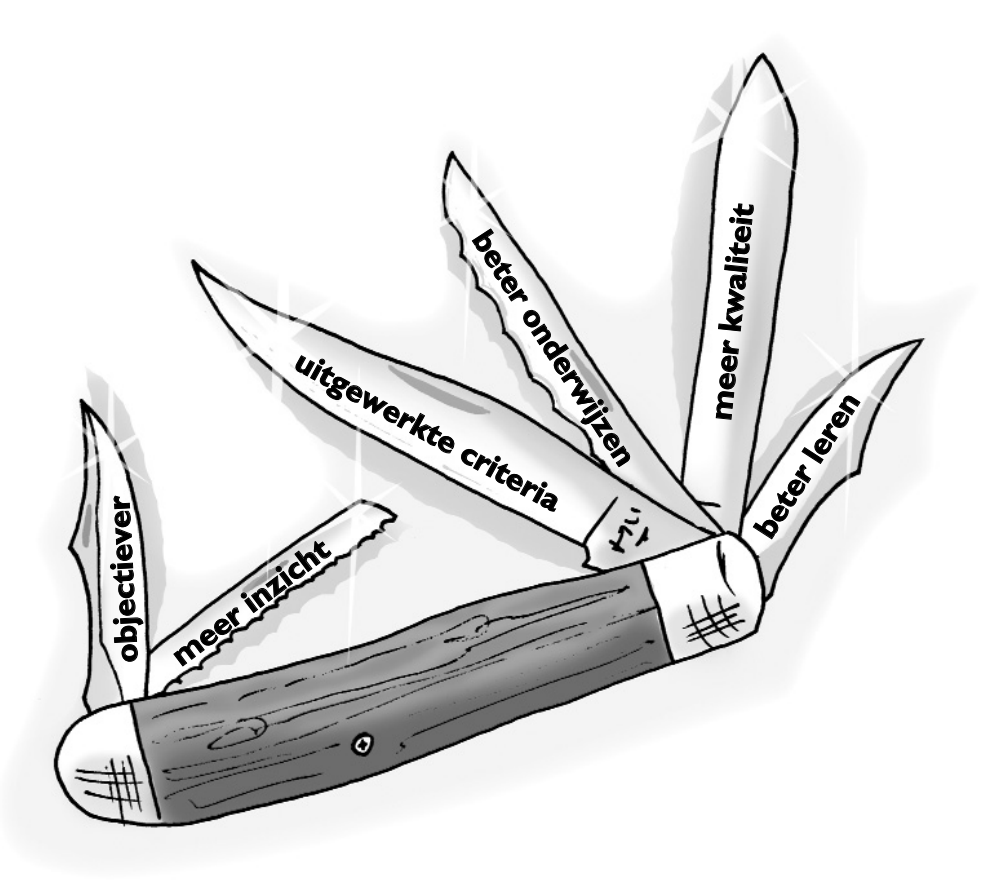

# **Rubric mondelinge presentatie**

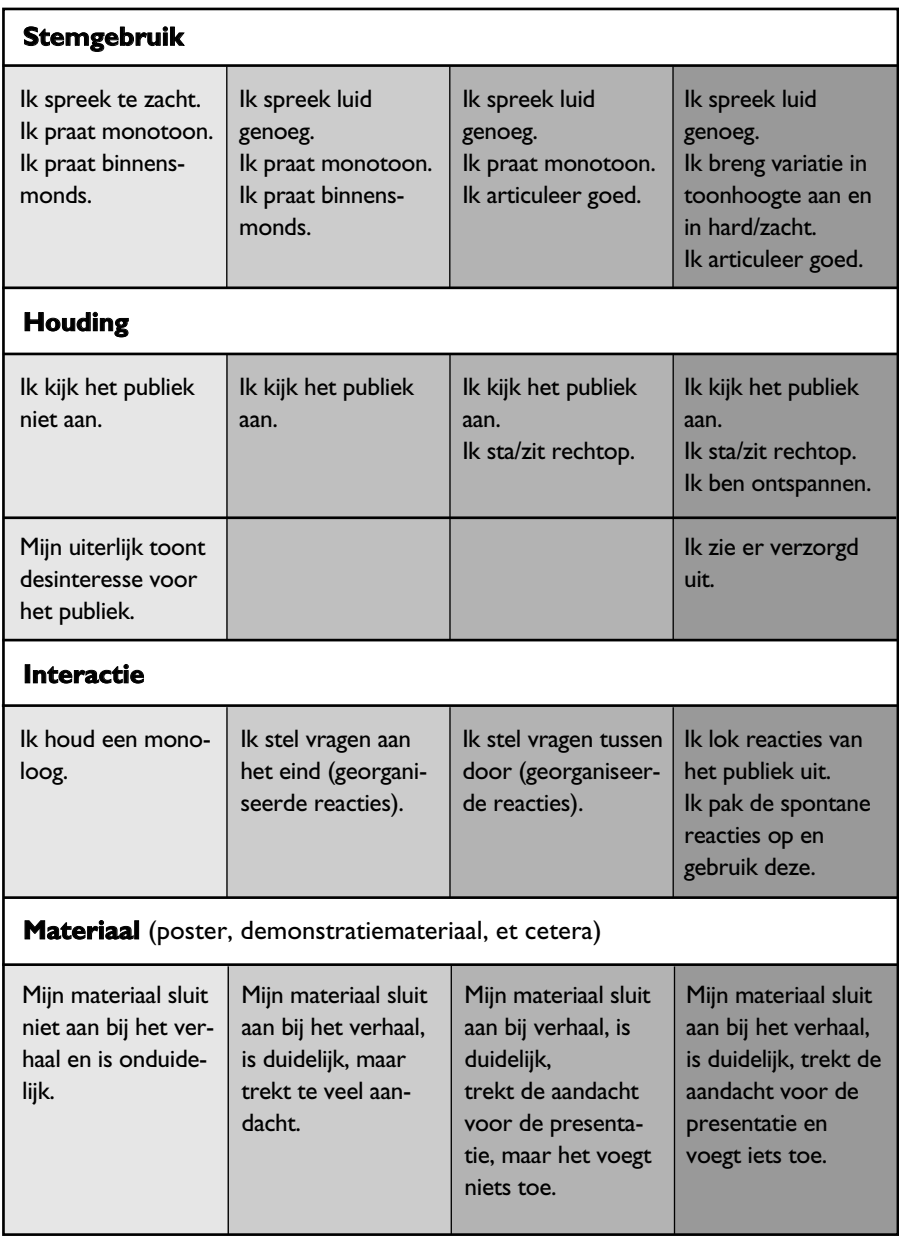

**Contract Contract Contract Contract** 

the control of the control of the control of

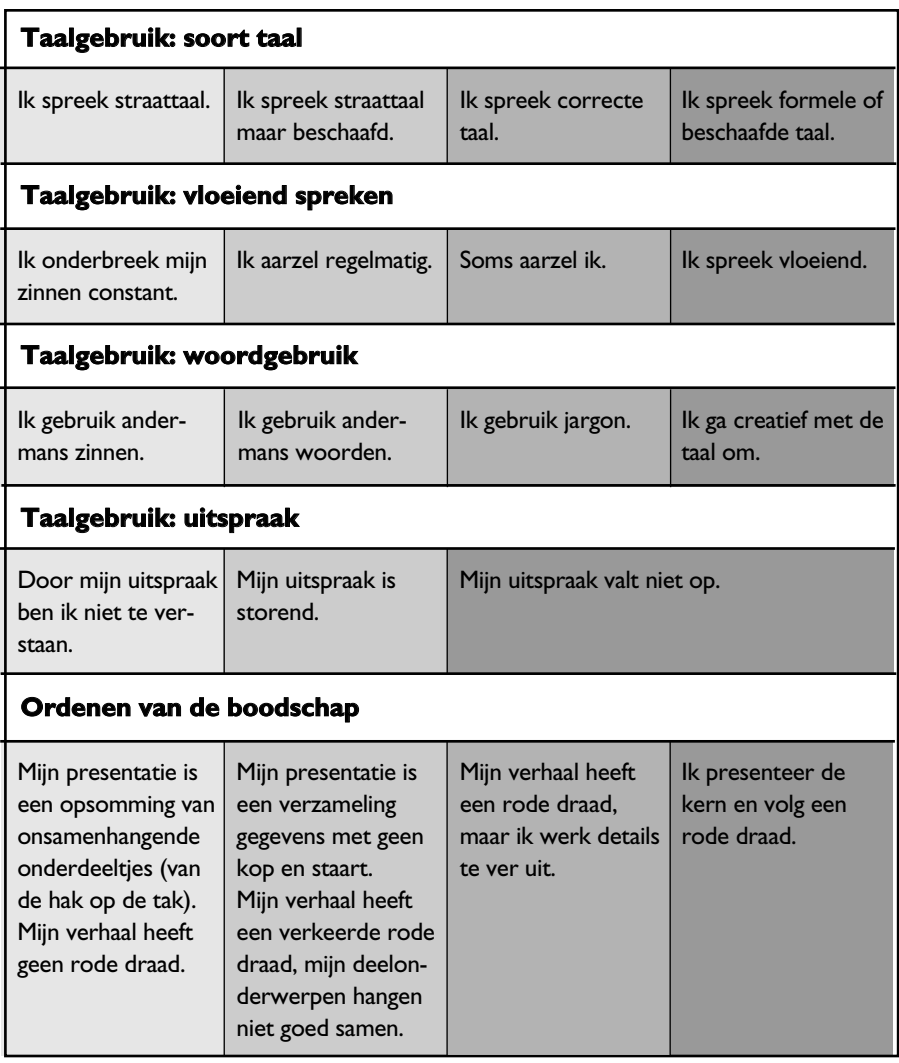

14 - Johann Barn, amerikan <mark>14 - Jan Barn, amerikan pendudukan pendudu</mark>kan pendudukan pendudukan pendudukan pen<br>14 - Jan Barn, amerikan pendudukan pendudukan pendudukan pendudukan pendudukan pendudukan pendudukan penduduka

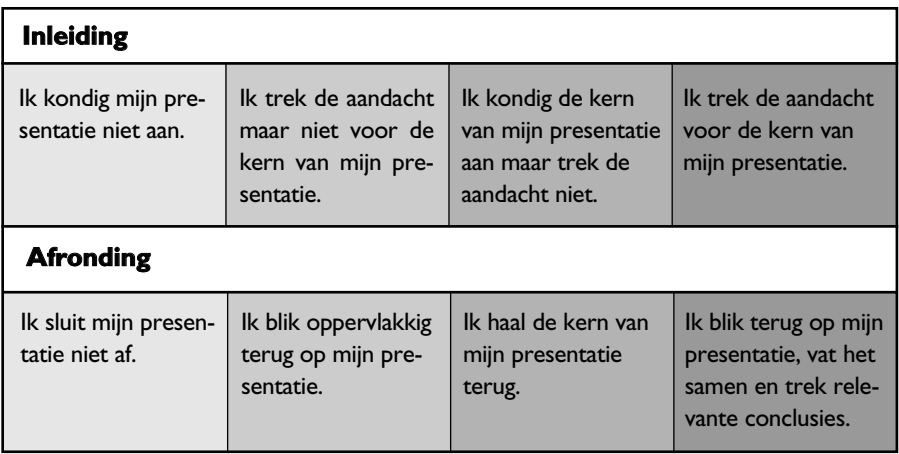